## Coding the Bee Bot - Find the Flower

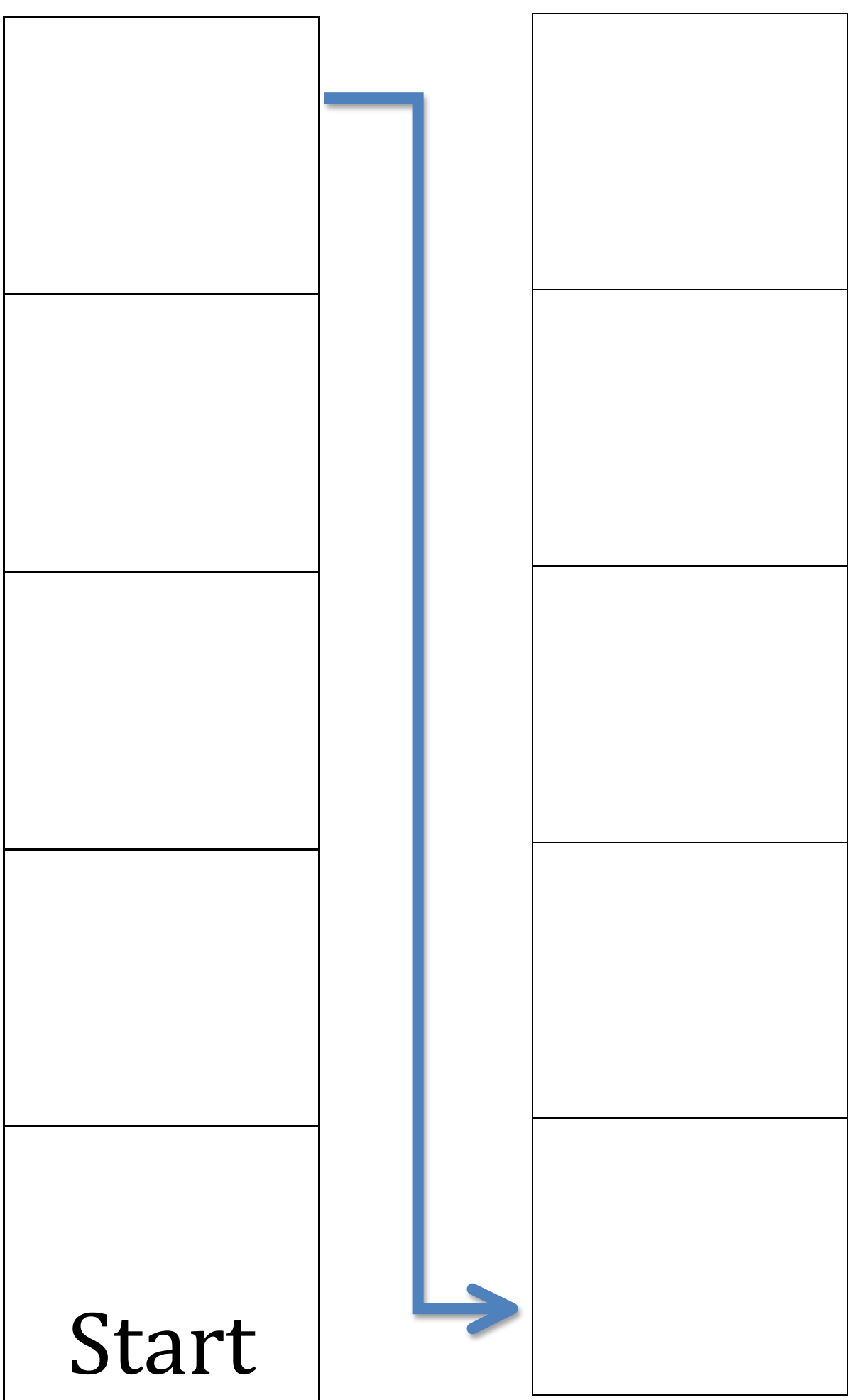